在GTS中可使用指令: Geometry>Frame>Solid, 匯入Civil 及Gen檔案格式 並轉換成實體,不需要重新建模,減少分析時間。

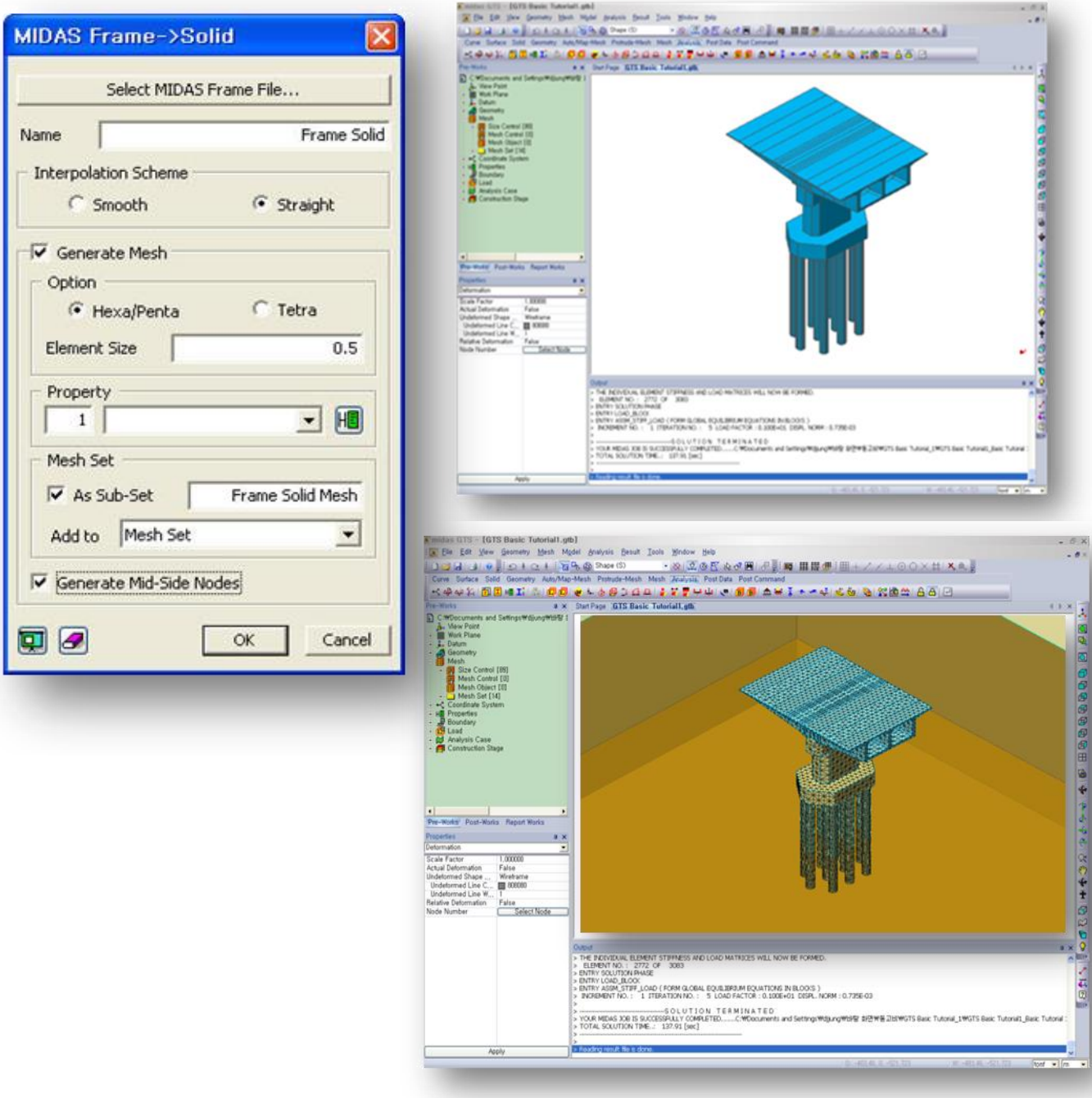

 $\bf{Q}$ 

 $\bm{\mathsf{A}}$